<span id="page-0-0"></span>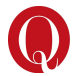

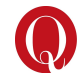

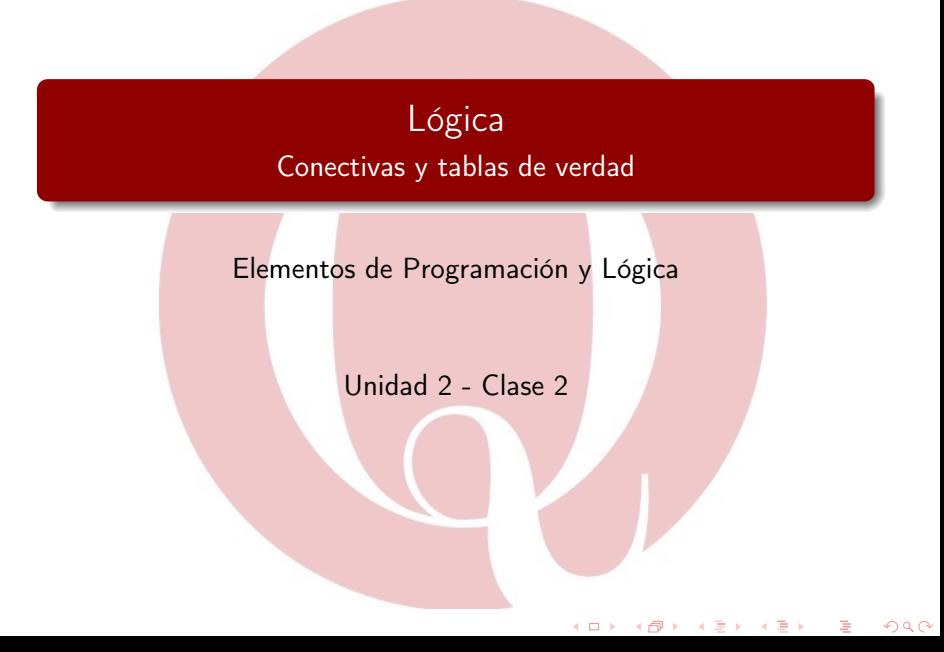

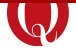

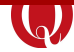

#### 1 [Valores de verdad \(Booleanos\)](#page-2-0)

#### 2 [Preguntas usando la lógica](#page-6-0)

#### 3 [Formalismos lógicos](#page-17-0)

- **•** [Conectivas](#page-21-0)
- [Tablas de Verdad](#page-31-0)
- [Valuaciones](#page-47-0)

≣⊳⊣∢

<span id="page-2-0"></span>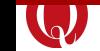

#### 1 [Valores de verdad \(Booleanos\)](#page-2-0)

#### [Preguntas usando la lógica](#page-6-0)

#### [Formalismos lógicos](#page-17-0)

- **[Conectivas](#page-21-0)**
- **[Tablas de Verdad](#page-31-0)**
- **[Valuaciones](#page-47-0)**

 $2Q$ 

 $\mathbf{A} = \mathbf{A} \oplus \mathbf{A} \oplus \mathbf{A} \oplus \mathbf{A}$ 

 $\leftarrow$   $\Box$ 

#### <span id="page-3-0"></span>Valores de verdad

Como ya vimos la clase pasada, la lógica nos va a permitir hacer preguntas que se responden con si o no.

Otras acepciones de "si" podrían ser "cierto" , "afirmativo" o "verdadero"

Mientras tanto, para "no" podrían ser "mentira" , "negativo" o "falso" .

Lo importante es que la respuesta es binaria, o una u otra, y no hay una tercera posibilidad .

Más aún, las respuestas son dicotómicas . Es decir, no es posible que una respuesta sea "si" y "no" al mismo tiempo, y una es complementaria a la otra.

 $\Omega$ 

 $A \oplus A \rightarrow A \oplus A \rightarrow A \oplus A$ 

#### <span id="page-4-0"></span>Booleanos

A este tipo de respuestas se las conoce como valores de verdad, pues nos dicen si algo es verdadero o no. En general se resumen las respuestas afirmativas como "Verdadero" y las negativas como "Falso".

También se les llama booleanos . Se llaman así en honor a George Boole, un matemático y lógico británico quien estudió en profundidad las respuestas lógicas. Desarrolló un álgebra basada en la lógica (álgebra de Boole), la cual marca los fundamentos de la aritmética computacional moderna. Es considerado uno de los fundadores de las ciencias de la computación.

Un booleano entonces, puede tener dos valores, los cuales son complementarios, "Verdadero" o "Falso"

 $QQ$ 

. . . . . . . . . . . .

#### <span id="page-5-0"></span>Respuestas a preguntas lógicas

Volvamos a las preguntas de nuestra verdulería mística. Las respuestas que nos dará el verdulero son entonces, respuestas booleanas.

Cualquier pregunta que hagamos en la lógica, tendrá una respuesta booleana

Así, si retomamos las preguntas que hicimos, podemos asignarles como respuestas " VERDADERO " (a aquellas que se respondieron con "Si") o " FALSO " (A aquellas que se respondieron con "No")

A lo largo de las diapositivas vamos a utilizar V como " VERDADERO " y F como " FALSO ".

 $QQ$ 

イロト イ部 トイモト イモト

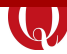

<span id="page-6-0"></span>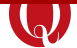

#### 1 [Valores de verdad \(Booleanos\)](#page-2-0)

#### 2 [Preguntas usando la lógica](#page-6-0)

#### [Formalismos lógicos](#page-17-0)

- **[Conectivas](#page-21-0)**
- **[Tablas de Verdad](#page-31-0)**
- **[Valuaciones](#page-47-0)**

Elementos de Programación y Lógica [Lógica](#page-0-0) 7 / 57

 $2Q$ 

キロメ メ御き メモチ メモチ

# <span id="page-7-0"></span>Haciendo preguntas lógicas

Volviendo al ejemplo de la verdulería, imaginemos que hacemos las siguientes preguntas y obtenemos las respuestas que se muestran.

- *¡* Hay bananas? V
- ¡Hay manzanas? V
- *¡* Hay naranjas? F
- *¡* Hay limones? V

Ahora bien, volvamos a formular nuestras queridas preguntas "¿Hay para una ensalada de frutas?" y "¿Hay para preparar un bizcochuelo?" . Recordemos, para que haya para una ensalada de frutas, necesitamos que hayan bananas, manzanas y naranjas. Por su parte, para poder preparar un bizcochuelo necesitamos que haya, o bien naranjas, o bien limones.

 $QQ$ 

. . . . . . . . . . . .

# <span id="page-8-0"></span>Haciendo preguntas lógicas - Cont

Habíamos visto como:

*i* Hay para una ensalada de frutas?  $=$  *i* Hay bananas, naranjas y manzanas?

La segunda pregunta, por la redacción que le damos en español por cuestiones de forma y estilo.

En realidad, se están preguntando tres cosas distintas en una sola pregunta:

- **1 El hecho de haber bananas**
- <sup>2</sup> El hecho de haber naranjas
- **3** El hecho de haber manzanas

Por eso vamos a optar y preferir una redacción más redundante y que no suena necesariamente bien en español, pero que deja claro cuales son las partes que componen a nuest[ra](#page-7-0) [pre](#page-9-0)[g](#page-7-0)[un](#page-8-0)[t](#page-9-0)[a](#page-5-0)[.](#page-6-0)

 $QQ$ 

**(ロ) (母) (ヨ) (** 

### <span id="page-9-0"></span>Haciendo preguntas lógicas - Cont

Así vamos a decir que "¿Hay para una ensalada de frutas?" es lo mismo que preguntar "*i* hay bananas? y *i* hay naranjas y *i* hay manzanas?"

De forma similar, y como ya habíamos visto, la pregunta "¿Hay para preparar un bizcochuelo?" , sería lo mismo que preguntar "¿hay naranjas o limones?" , lo cual con nuestro esquema de redacción es equivalente a "¿hay naranjas? o ¿hay limones?"

Analicemos un poco cuales serán las respuestas a estas preguntas.

 $QQ$ 

メ御 トメ ヨ トメ ヨ トー

#### <span id="page-10-0"></span>Respuestas a preguntas compuestas

La respuesta a "¿Hay para una ensalada de frutas?" debería ser FALSO , pues carecemos de uno de los ingredientes claves para poder hacer la ensalada, las naranjas, a pesar de que tengamos los otros dos ingredientes, las manzanas y las bananas.

La respuesta a "¿Hay para preparar un bizcochuelo?" debería ser VERDADERO , pues a pesar de que no tenemos naranjas, podríamos usar limones.

Veamos un último ejemplo:

 $\Omega$ 

### <span id="page-11-0"></span>Haciendo preguntas lógicas 2

A Ana le encanta lo que cocina su madre, quien le ha preparado un bizcochuelo. Sin embargo, lo que más le gusta a Ana es la ensalada de fruta. Por tanto, le ha pedido a su madre que solo le prepare bizcochuelo si le es imposible prepararle ensalada de frutas.

Ana, desconfiando de su madre, recurre al verdulero para preguntarle acerca de las frutas disponibles y ver que a su madre le haya sido imposible prepararle la ensalada de frutas que ella tanto desea.

Así, Ana no desea preguntar "¿Hay para una ensalada de frutas?", sino más bien, lo opuesto, " $i$  Es cierto que no hay para una ensalada de frutas?"

つひひ

医阿里氏阿里

# <span id="page-12-0"></span>Haciendo preguntas lógicas 2 - Cont

Pero, pensemos que significa en términos de lo que conocemos "¿Es cierto que no hay para una ensalada de frutas?"

Para que no haya para ensalada, tendría que haber faltante de alguna de las frutas que requerimos. Es decir algunas de las siguientes tres preguntas, tendría que ser verdadera.

- $\bullet$  *i* Es cierto que no hay bananas?
- *i* Es cierto que no hay manzanas?
- *i* Es cierto que no hay naranjas?

Pero, *i* Sabemos las respuestas a esas preguntas?

 $QQ$ 

医间距的间距的

## <span id="page-13-0"></span>Haciendo preguntas lógicas 2 - Cont

Si lo pensamos, "¿Es cierto que no hay naranjas?" solo puede ser VERDADERO cuando la respuesta a "¿hay naranjas?" es FALSO .

De haber naranjas, es decir, la respuesta a "*i* hay naranjas?" es VERDADERO , entonces la respuesta a "¿Es cierto que no hay naranjas?" será claramente FALSO .

Es decir, las preguntas "*i* hay naranjas?" y "*i* Es cierto que no hay naranjas?" son preguntas complementarias. El valor de una, depende de la otra, y son contrarios.

No hay forma de que el valor de ambas sean VERDADERO al mismo tiempo, o FALSO al mismo tiempo.

 $QQ$ 

4 ロ ト イ何 ト イヨ ト イヨ ト

#### <span id="page-14-0"></span>Haciendo preguntas más complejas

Qué pasa si queremos hacer un bizcochuelo de banana. Sencillo, necesitamos poder hacer un bizcochuelo, pero además agregarle bananas. Pensemos entonces en la pregunta:

#### ¿Hay para preparar un bizcochuelo de banana?

¿A qué sería equivalente dicha pregunta? Bien, sabemos que primero debemos saber si es posible hacer un bizcochuelo, por lo que la respuesta a la pregunta "i Hay para preparar un bizcochuelo?" debería ser VERDADERO . También tiene que haber bananas, por lo que la respuesta a la pregunta "¿Hay bananas?" también debería ser VERDADERO .

つへへ

 $\triangleright$  and  $\exists$   $\triangleright$  and  $\exists$   $\triangleright$ 

#### <span id="page-15-0"></span>Haciendo preguntas más complejas

Podemos entonces encontrar que la conectiva que debe unir dichas dos preguntas es "y", ya que ambas partes deben cumplirse. Así, encontramos la equivalencia

¿Hay para preparar un bizcochuelo de banana?

= ¿Hay para preparar un bizcochuelo? y ¿Hay bananas?

Ya definimos previamente que significa que haya para preparar un bizcochuelo en términos de preguntas más simples. Por tanto, no nos hace falta definirlo nuevamente.

La gracia de esta parte de la lógica va a radicar precisamente en qué si ya definimos una pregunta en terminos de preguntas básicas, podemos reutilizar ahora esta pregunta como si fuera una pregunta básica .

 $QQ$ 

キロメ メタメ メミメ メミメ

### <span id="page-16-0"></span>Haciendo preguntas más complejas

Esto último es vital para un programador.

Lo que queremos es poder definir preguntas en torno a otras preguntas, las cuales, pueden a su vez estar en torno a otras preguntas.

つひひ

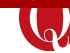

<span id="page-17-0"></span>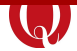

#### 1 [Valores de verdad \(Booleanos\)](#page-2-0)

#### [Preguntas usando la lógica](#page-6-0)

#### 3 [Formalismos lógicos](#page-17-0)

- **[Conectivas](#page-21-0)**
- **[Tablas de Verdad](#page-31-0)**
- **[Valuaciones](#page-47-0)**

イヨト

 $2Q$ 

**K ロ ト イ ト イ ヨ ト** 

# <span id="page-18-0"></span>Lo que importa es la forma

Volvamos al ejemplo de la ensalada de frutas. La respuesta a "¿hay bananas? y ¿hay naranjas? y ¿hay manzanas?" será VERDADERO solo cuando las respuestas individuales de "¿hay bananas?" , "¿hay naranjas?" y "¿hay manzanas?" son todas VERDADERO .

Supongamos ahora que en lugar de una verdulería estamos en un supermercado, y queremos saber si tenemos los elementos necesarios para una fiesta infantil (chizitos, papitas y palitos).

Así podríamos desarrollar la pregunta "¿hay elementos para fiesta infantil?" como un análogo a la pregunta "¿hay chizitos? y ¿hay papitas? y ¿hay palitos?" .

La respuesta a dicha pregunta será VERDADERO cuando las respuestas a las partes individuales ( $i$ hay chizitos?,  $i$ hay papitas? y ¿hay palitos? ) sean todas VERDADERO .

 $QQ$ 

イロト 不優 ト 不思 ト 不思 トー

#### <span id="page-19-0"></span>Lo que importa es la forma

Podríamos decir que las preguntas "¿hay bananas? y ¿hay naranjas? y ¿hay manzanas?" y "¿hay chizitos? y ¿hay papitas? y ¿hay palitos?" ambas tienen la misma forma .

Para la lógica es indistinto si estamos en la verdulería o en el supermercado, pues lo que nos va a dar son herramientas para trabajar con la forma de las preguntas, y no con su contenido.

Por este motivo decímos que la lógica es una ciencia formal. Porque estudia las formas.

つひひ

#### <span id="page-20-0"></span>Lo que importa es la forma

Así, preguntas compuestas distintas que tengan la misma forma, tendrán respuestas que dependen de sus partes más sencilla de la misma forma (En el ejemplo anterior, todas las partes deben ser VERDADERO ).

Así, un formalismo lógico nos va a decir como deben ser las formas y que reglas valen dentro de ellas, sin hablarnos nunca acerca del contenido de lo que estamos preguntando.

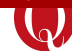

<span id="page-21-0"></span>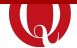

#### 1 [Valores de verdad \(Booleanos\)](#page-2-0)

#### [Preguntas usando la lógica](#page-6-0)

#### 3 [Formalismos lógicos](#page-17-0)

- **•** [Conectivas](#page-21-0)
- **[Tablas de Verdad](#page-31-0)**
- [Valuaciones](#page-47-0)

Elementos de Programación y Lógica [Lógica](#page-0-0) 22 / 57

 $\Rightarrow$  $\triangleleft$ 

 $2Q$ 

**K ロ ト イ ト イ ヨ ト** 

#### <span id="page-22-0"></span>**Conectivas**

Como vimos, al armar preguntas a partir de otras más simples, debemos unirlas con alguna palabra. Vimos dos: "y" y "o".

Pero, *i* cuando usamos una y cuando la otra? Y más importante, ¿Por qué?

Para ello, los formalismos lógicos definen el concepto de conectiva , también llamado conector lógico . Una conectiva es una palabra que, de alguna forma, va a unir dos preguntas, o va a modificar la pregunta original de alguna forma.

Veremos entonces las distintas conectivas desde un punto intuitivo primero, para luego ver como los formalismos lógicos trabajan con dichas conectivas.

 $QQ$ 

 $\mathcal{A} \oplus \mathcal{B} \rightarrow \mathcal{A} \oplus \mathcal{B} \rightarrow \mathcal{A} \oplus \mathcal{B}$ 

# <span id="page-23-0"></span>Conjunción

La conjunción es el nombre formal que recibe unir preguntas con  $un''v''$ .

Cuando unimos preguntas con un "y" es porque esperamos que las preguntas sencillas que unimos tengan todas VERDADERO como respuesta para que la respuesta a la pregunta compuesta sea VERDADERO .

Un ejemplo es el de la ensalada de frutas. La respuesta a "¿hay bananas? y ¿hay naranjas? y ¿hay manzanas?" será VERDADERO solo cuando las respuestas individuales de "¿hay bananas?" , "¿hay naranjas?" y "¿hay manzanas?" son todas VERDADERO .

 $QQ$ 

イロメ イ部メ イミメ イモメー

# <span id="page-24-0"></span>Conjunción

Imaginemos dos preguntas cualquiera, llamémoslas "p" y "q" ('a" y "b" es indistinto).

Lo que nos dicen los formalismos lógicos acerca de la conjunción, es que si elaboramos una pregunta compuesta a partir de "p" y "q" uniendo ambas preguntas con "y", entonces, la respuesta a esa pregunta compuesta será VERDADERO solo cuando las respuestas a " $p$ " y a "q" son **VERDADERO**. En cualquier otro caso, la respuesta a la pregunta compuesta será FALSO . Eso queda expresado en la siguiente tabla:

p q p "y" q V V V V F F F V F F F F

つへへ

おうす 悪 おし

# <span id="page-25-0"></span>Conjunción

¿Esto significa que solo podemos unir dos preguntas más chicas?

Bueno, si y no. Lo que nos dice es que si queremos unir más términos, en realidad tendremos que asociar en partes.

Por ejemplo, si se quiere una pregunta que sea  $p''y''$  q "y" r entonces lo que se debe hacer son dos preguntas  $p''y''$  q por un lado, y luego una pregunta que involucre esta última con r:  $((p'')'')$  $q$ ) "y"  $r$ 

El concepto es idéntico a lo que hacemos en matemática con la suma o la multiplicación, las cuales están definidas para dos elementos, pero eso no implica que no podamos escribir " $3 + 5 + 7$ ".

Dentro de un momento veremos bien que significa "resolver" en términos lógicos.

 $\Omega$ 

イロト 不優 ト 不思 ト 不思 トー

# <span id="page-26-0"></span>Disyunción

Otra de las formas de unir las preguntas es mediante un "o", lo que se conoce como disyunción .

La disyunción nos dice que para que una pregunta compuesta sea VERDADERO basta con que alguna de las preguntas más sencillas que las componen sea VERDADERO.

Tal es el ejemplo del bizcochuelo. Si hay naranjas y limones, podemos elegir cualquiera de los dos para hacer el bizcochuelo, si solo hay naranjas, utilizaremos naranjas, y si solo hay limones, usaremos limones. Solo en el caso en que no haya ni naranjas ni limones nos será imposible preparar el bizcochuelo.

 $QQ$ 

 $\overline{AB}$  )  $\overline{AB}$  )  $\overline{AB}$  )

# <span id="page-27-0"></span>Disyunción

Volvamos a suponer dos preguntas cualquiera "p" y "q". Lo que nos dicen los formalismos lógicos acerca de la disyunción, es que si elaboramos una pregunta compuesta a partir de "p" y "q" uniendo ambas preguntas con "o", entonces, la respuesta a esa pregunta compuesta será VERDADERO cuando la respuestas a "p" sea y a "q" sean ambas VERDADERO, o cuando la respuesta a "p" sea VERDADERO y a "q" sea FALSO, o cuando a "p" sea FALSO y a "q" sea VERDADERO . En el caso, en que tanto "p" como "q" sean FALSO la respuesta a la pregunta compuesta será FALSO .

> $p \mid q \mid p$  "o" q V V V  $\mathsf F$ F V V F F F

Esto se expresa en la siguiente tabla:

つひひ

### <span id="page-28-0"></span>Negación

La negación es la única conectiva que trabaja sobre solo una pregunta.

Usamos la negación cuando queremos que una pregunta sea VERDADERO , cuando la pregunta original sobre la que actúa sea FALSO . Es decir, cuando queremos el complemento de la pregunta original.

Tal es el caso de la pregunta "¿Es cierto que no hay naranjas?". En esa pregunta lo que nos interesa preguntar es por el complemento de "¿hay naranjas?"

 $QQ$ 

 $\overline{AB}$  )  $\overline{AB}$  )  $\overline{AB}$  )  $\overline{AB}$  )  $\overline{AB}$ 

# <span id="page-29-0"></span>Negación

Así, si suponemos una pregunta cualquiera "p", vamos a decir que la conectiva de negación aplicada a esa pregunta ("no"  $p$ ), va a darnos el complemento de p.

Es decir, si "p" es VERDADERO, entonces "no p" será FALSO . En cambio si "p" es FALSO, entonces "no p" será VERDADERO .

Esto está dado por el siguiente cuadro:

$$
\begin{array}{c|c}\np & \text{``no''} & p \\
\hline\nV & F \\
F & V\n\end{array}
$$

つひひ

# <span id="page-30-0"></span>**Conectivas**

Cada conectiva está formalizada con un símbolo (Así como la suma está formalizada con el signo "+")

Así, a la conjunción se le asigna el signo ∧, a la disyunción el signo ∨ y a la negación el signo ¬.

Para resumir entonces, vimos tres conectivas, con las siguientes tablas:

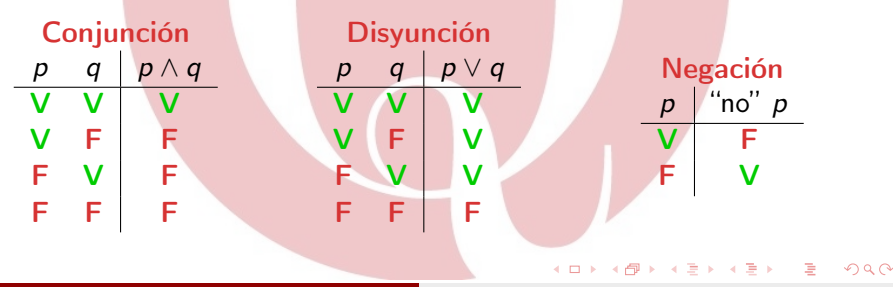

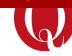

<span id="page-31-0"></span>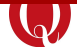

#### 1 [Valores de verdad \(Booleanos\)](#page-2-0)

#### [Preguntas usando la lógica](#page-6-0)

#### 3 [Formalismos lógicos](#page-17-0)

- **[Conectivas](#page-21-0)**
- [Tablas de Verdad](#page-31-0)
- [Valuaciones](#page-47-0)

Elementos de Programación y Lógica [Lógica](#page-0-0) 32 / 57

 $\leftarrow \equiv$ 

 $2Q$ 

イロト イ母 ト イヨト

### <span id="page-32-0"></span>¿Cuando algo es verdadero?

Pensemos un momento. ¿Como sabemos cuando una pregunta compuesta es VERDADERO y cuando es FALSO ?

La realidad es que hasta el momento solamente lo sabemos de forma intuitiva, y esto es sencillo con preguntas que tienen pocas conectivas y pocas partes, pero puede volverse muy complejo muy rápidamente.

Pensemos por ejemplo en una persona que va a la verdulería para saber si puede preparar alguno de varios platillos. Para ello elabora la siguiente pregunta compuesta:

¿hay papas? y ¿hay batatas?, o ¿hay papas? y ¿hay zanahorias?, o ¿es cierto que no hay papas? y ¿hay puerro?

La pregunta en si es bastante ambigua, pero saber cuando es verdadero o falso es bastante complejo.

 $QQ$ 

 $(1,1)$   $(1,1)$   $(1,1)$   $(1,1)$   $(1,1)$   $(1,1)$   $(1,1)$   $(1,1)$   $(1,1)$   $(1,1)$   $(1,1)$ 

## <span id="page-33-0"></span>¿Cuando algo es verdadero?

Por suerte la lógica nos da una forma bastante eficaz de saber cuando una pregunta compuesta es VERDADERO y cuando es FALSO .

El método se conoce como ánalisis mediante tabla de verdad , y consiste en elaborar una tabla a partir de las preguntas más básicas. Así, se puede obtener que valores deben tener las mismas para que la pregunta compuesta sea VERDADERO .

Así como en matemática una cuenta compleja se resuelve paso a paso solucionando cada una de las operaciones en un orden determinado, en las tablas de verdad la resolución se realiza paso a paso, y estará dada por las tablas de las conectivas.

 $QQ$ 

 $\overline{AB}$   $\rightarrow$   $\overline{AB}$   $\rightarrow$   $\overline{AB}$   $\rightarrow$ 

<span id="page-34-0"></span>Intentemos entonces elaborar una tabla de verdad para el ejemplo que vimos: ¿hay papas? y ¿hay batatas?, o ¿hay papas? y ¿hay zanahorias?, o *i* es cierto que no hay papas? y *i* hay puerro?.

El primer paso consiste en encontrar las preguntas sencillas que componen esa pregunta compuesta.

つひひ

<span id="page-35-0"></span>Intentemos entonces elaborar una tabla de verdad para el ejemplo que vimos: ¿hay papas? y ¿hay batatas?, o ¿hay papas? y ¿hay zanahorias?, o *i* es cierto que no hay papas? y *i* hay batatas?.

El primer paso consiste en encontrar las preguntas sencillas que componen esa pregunta compuesta. Tenemos:

- *i* hay papas?
- *i* hay batatas?
- *i* hay zanahoria?

Note que "¿es cierto que no hay papas?" es una pregunta que se resuelve sabiendo "¿hay papas?", pues es su complemento.

 $\Omega$ 

イ母 ト イヨ ト イヨ トー

<span id="page-36-0"></span>Una vez que tenemos esas preguntas, nos será necesario formalizar la pregunta en términos de nuestras conectivas de forma clara. Es decir, colocando paréntesis para separar claramente las cosas, y replanteando algunas preguntas en términos de complementos.

Nos quedaría de la siguiente forma:

(¿hay papas? ∧ ¿hay batatas?) ∨ (¿hay papas? ∧ ¿hay zanahorias?) ∨  $((\neg \; i \; hay \; papas?) \land i \; hay \; batatas?)$ .

Ahora si podremos armar la tabla.

つへへ

<span id="page-37-0"></span>Comenzamos por colocar una columna por cada pregunta que tenemos que contestar.

#### ¿hay papas? ¿hay batatas? ¿hay zanahorias?

∋ »

<span id="page-38-0"></span>Cada una de esas preguntas se responde, o bien con VERDADERO o bien con FALSO . A su vez, puede darse que haya papas y batatas, pero no zanahorias. O que haya papas, pero no haya batatas ni zanahorias. A priori no sabemos como nos responderá el verdulero, y por eso tenemos que analizar todos los posibles casos.

Para cada caso, completamos con una nueva fila, colocando los valores de las respuestas a cada una de las preguntas que tendrían en dicho caso.

En la primer fila se muestra el caso de que todas las respuestas sean VERDADERO , y en la segunda, el caso en donde solo falta zanahoria.

¿hay papas? ¿hay batatas? ¿hay zanahorias? VERDADERO VERDADERO VERDADERO VERDADERO VERDADERO [F](#page-39-0)[A](#page-37-0)[L](#page-38-0)[S](#page-39-0)[O](#page-30-0)

<span id="page-39-0"></span>Completamos con los casos restantes.

La cantidad de casos es  $2<sup>n</sup>$  donde *n* es la cantidad de preguntas sencillas a responder por el verdulero. En este caso son 3, y por tanto habrá  $2^3 = 8$  posibles casos.

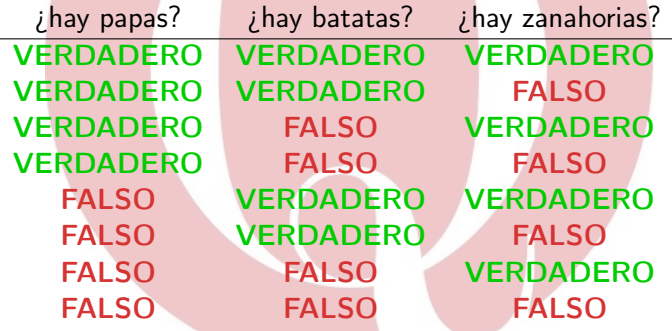

<span id="page-40-0"></span>Ahora empezamos a agregar columnas para cada una de las preguntas compuestas a resolver. En el primer paréntesis por ejemplo, debemos responder "(¿hay papas?  $\wedge$  ¿hay batatas?)".

A su vez, completamos las distintas filas teniendo en cuenta las respuestas que toman cada una de los componentes de esa pregunta en dicha fila y la conectiva utilizada.

Así, la primera y segunda fila se completarán con VERDADERO, pues hay tanto papas como batatas, pero esto no ocurrirá en ninguna otra fila, por lo que el resto lo completaremos con FALSO . Esto es lo que dice la tabla de la conjunción.

つへへ

 $\sqrt{2}$  )  $\sqrt{2}$  )  $\sqrt{2}$ 

<span id="page-41-0"></span>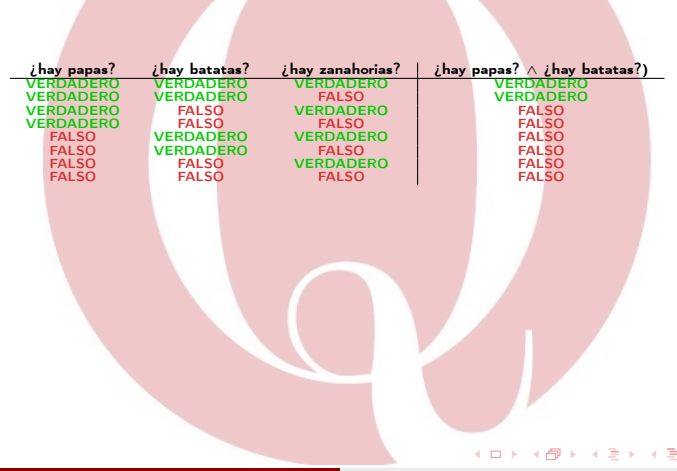

Elementos de Programación y Lógica [Lógica](#page-0-0) 42 / 57

 $2Q$ 

<span id="page-42-0"></span>Seguimos el proceso para cada paréntesis. En este punto vemos que vamos a obtener una tabla bastante grande, por lo que es conveniente simplificar la tabla.

Llamaremos "p" a "¿hay papas?", "b" a "¿hay batatas?" y "z" a "¿hay zanahoria?" para que ocupen menos lugar. Completamos luego con los paréntesis que siguen.

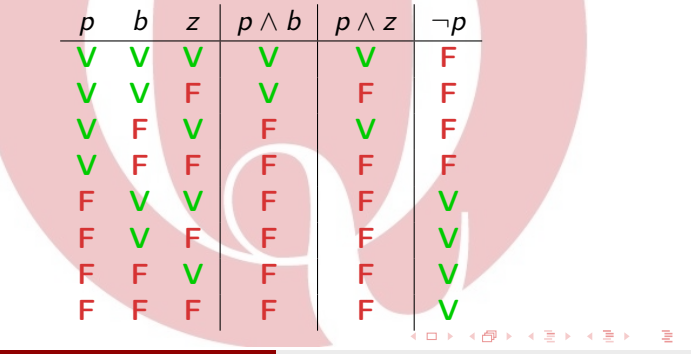

<span id="page-43-0"></span>En este punto ya tenemos que agregar columnas que usan los valores de las columnas que calculamos anteriormente para resolverse, como es el caso de "(¬ ¿hay papas?)  $\land$  ¿hay batatas?". El proceso es idéntico, solo que realizamos la tabla mirando la columna de " $\neg p$ " y la de "b".

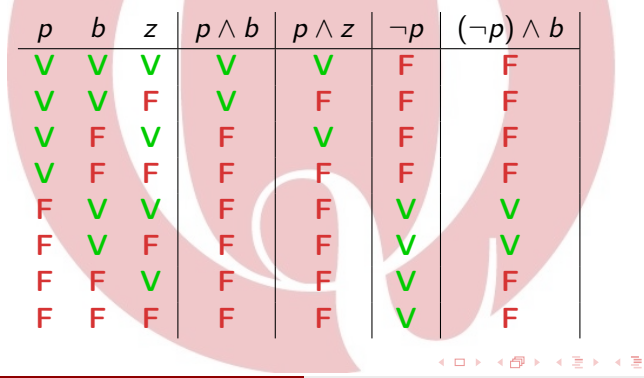

つひひ

<span id="page-44-0"></span>Por ultimo resolvemos las disyunciones por partes, de derecha a izquierda, pues no hay paréntesis para desambiguar allí. Siempre usando la columna de los resultados que fuimos obteniendo y completando según las tablas de las conectivas.

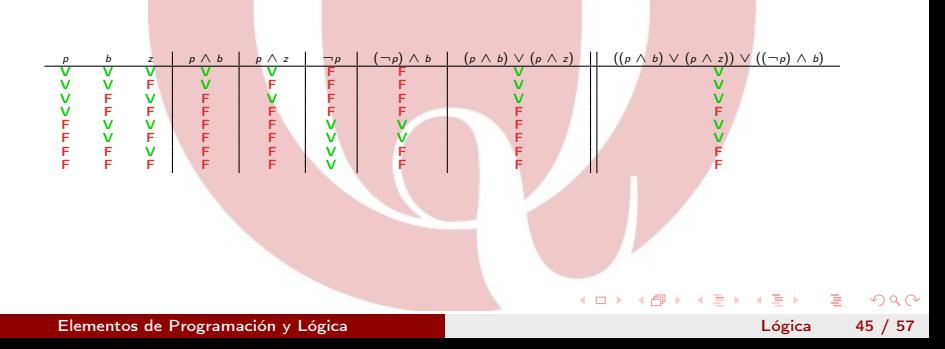

<span id="page-45-0"></span>Una vez que tenemos la tabla completa, podemos descartar los resultados intermedios, pues no los utilizaremos.

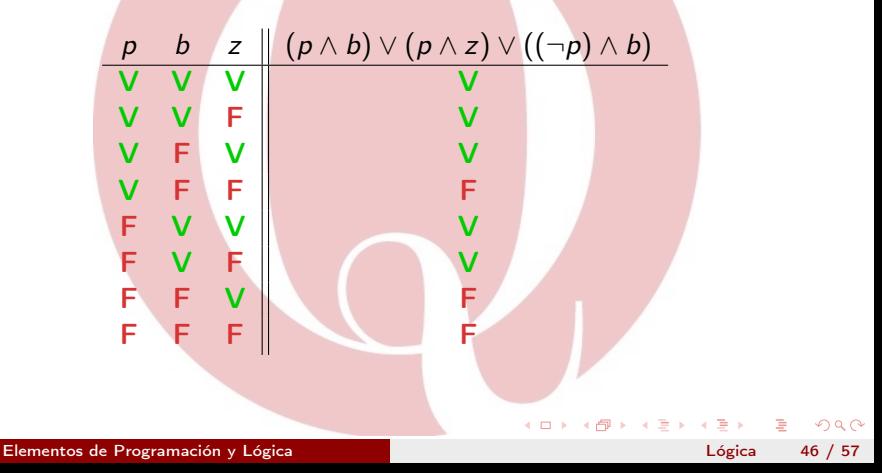

#### <span id="page-46-0"></span>Analizando el resultado de una tabla de verdad

Si miramos las filas resultantes de una tabla de verdad, podremos ver en que casos la respuesta será VERDADERO de forma un poco más sencilla.

Por ejemplo, podemos apreciar que basta con que haya papas y alguna otra verdura (batatas o zanahorias) o que haya batatas y no papas, independientemente de si hay zanahorias o no.

No solo nos permite entender mejor los casos de verdad y de falsedad de la pregunta, sino que nos va a permitir comprender mejor la naturaleza de la misma, y por tanto formular nuevas preguntas.

つへへ

医阿里氏阿里氏

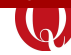

<span id="page-47-0"></span>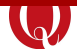

#### [Valores de verdad \(Booleanos\)](#page-2-0)

#### [Preguntas usando la lógica](#page-6-0)

#### 3 [Formalismos lógicos](#page-17-0)

- **[Conectivas](#page-21-0)**
- **[Tablas de Verdad](#page-31-0)**
- [Valuaciones](#page-47-0)

Elementos de Programación y Lógica [Lógica](#page-0-0) 48 / 57

イヨト

 $2Q$ 

**K ロ ト イ ト イ ヨ ト** 

### <span id="page-48-0"></span>Valuaciones

Una valuación consiste en la asignación de valores de verdad a cada una de las preguntas. Al hacer esto estamos indicando que el universo es de una manera particular (estamos imaginando la forma en la que nos respondería el verdulero)

No siempre podemos saber como es el universo, pero podemos analizar todas las posibles valuaciones y encontrar cosas interesantes.

Cada fila de una tabla de verdad se corresponde con una valuación.

### <span id="page-49-0"></span>Tautologías

Imaginemos la siguiente pregunta compuesta:

¿hay naranjas? o ¿es cierto que no hay naranjas?

La forma lógica de esta pregunta es:

¿hay naranjas? ∨ ¬ ¿hay naranjas?

Analicemos las posibles valuaciones para dicha fórmula.

 $QQ$ 

イロメ イ部メ イミメ イモメー

### <span id="page-50-0"></span>Tautologías

Solo hay una pregunta, "¿hay naranjas?" . Esa pregunta puede tener dos posibles respuestas, VERDADERO o FALSO .

Veamos mediante la tabla de verdad, que pasa con la pregunta compuesta en cada caso:

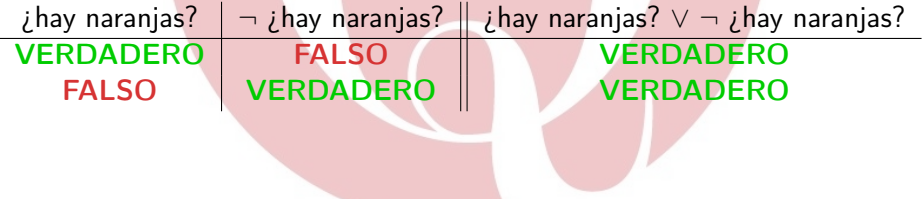

### <span id="page-51-0"></span>Tautologías

Decimos que una pregunta es una tautología, si todas las valuaciones posibles dan siempre VERDADERO .

Note que una pregunta simple, nunca es una tautología, pues puede ser respondida tanto con VERDADERO como con FALSO .

### <span id="page-52-0"></span>**Contradicciones**

Imaginemos ahora la siguiente pregunta compuesta:

¿hay naranjas? y ¿es cierto que no hay naranjas?

La forma lógica de esta pregunta es:

*i* hay naranjas?  $∧ →$  *i* hay naranjas?

Analicemos las posibles valuaciones para dicha fórmula.

 $QQQ$ 

**K ロ ト K 伺 ト K ヨ ト K ヨ ト** 

# <span id="page-53-0"></span>**Contradicciones**

Nuevamente, solo hay una pregunta, "¿hay naranjas?" . Esa pregunta puede tener dos posibles respuestas, VERDADERO o **FALSO** 

Veamos mediante la tabla de verdad, que pasa con la pregunta compuesta en cada caso:

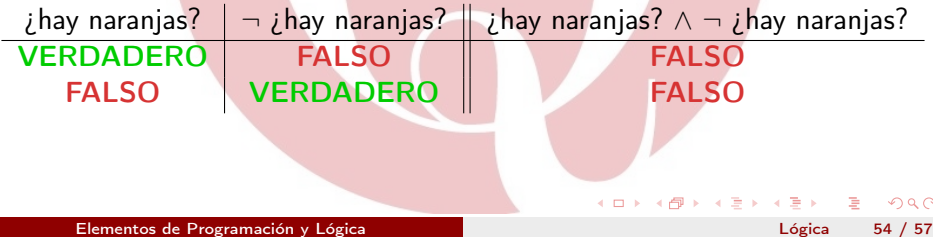

### <span id="page-54-0"></span>**Contradicciones**

Decimos que una pregunta es una contradicción, si todas las valuaciones posibles dan siempre FALSO .

Nuevamente, note que una pregunta simple, nunca es una contradicción, pues puede ser respondida tanto con VERDADERO como con FALSO .

つひひ

# <span id="page-55-0"></span>**Contingencias**

Decimos que una pregunta es una contingencia, si algunas de las valuaciones posibles dan VERDADERO y otras dan FALSO .

 $\leftarrow$   $\Box$ 

(4) 三 下

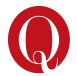

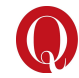

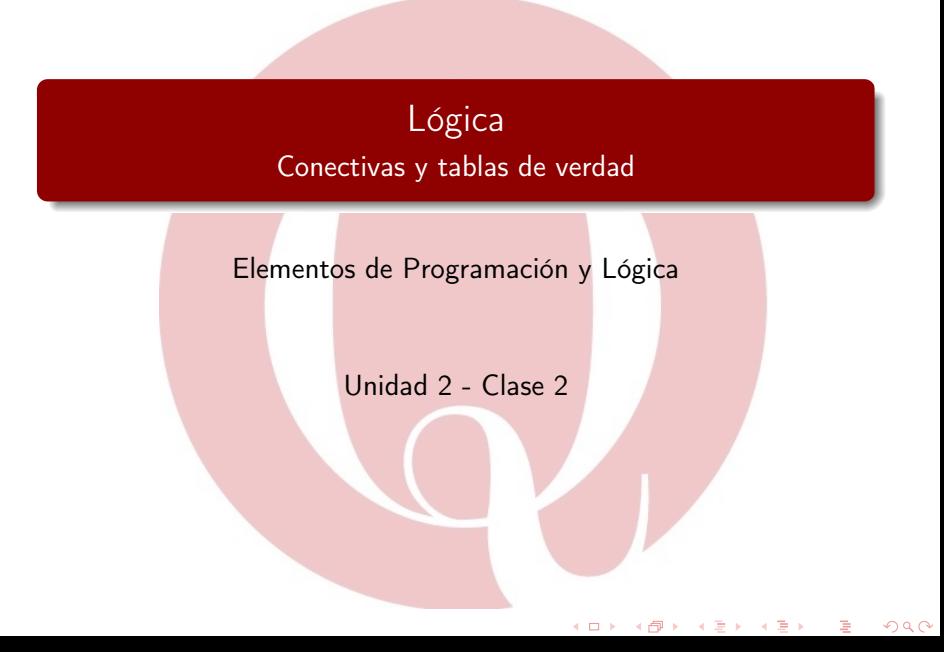